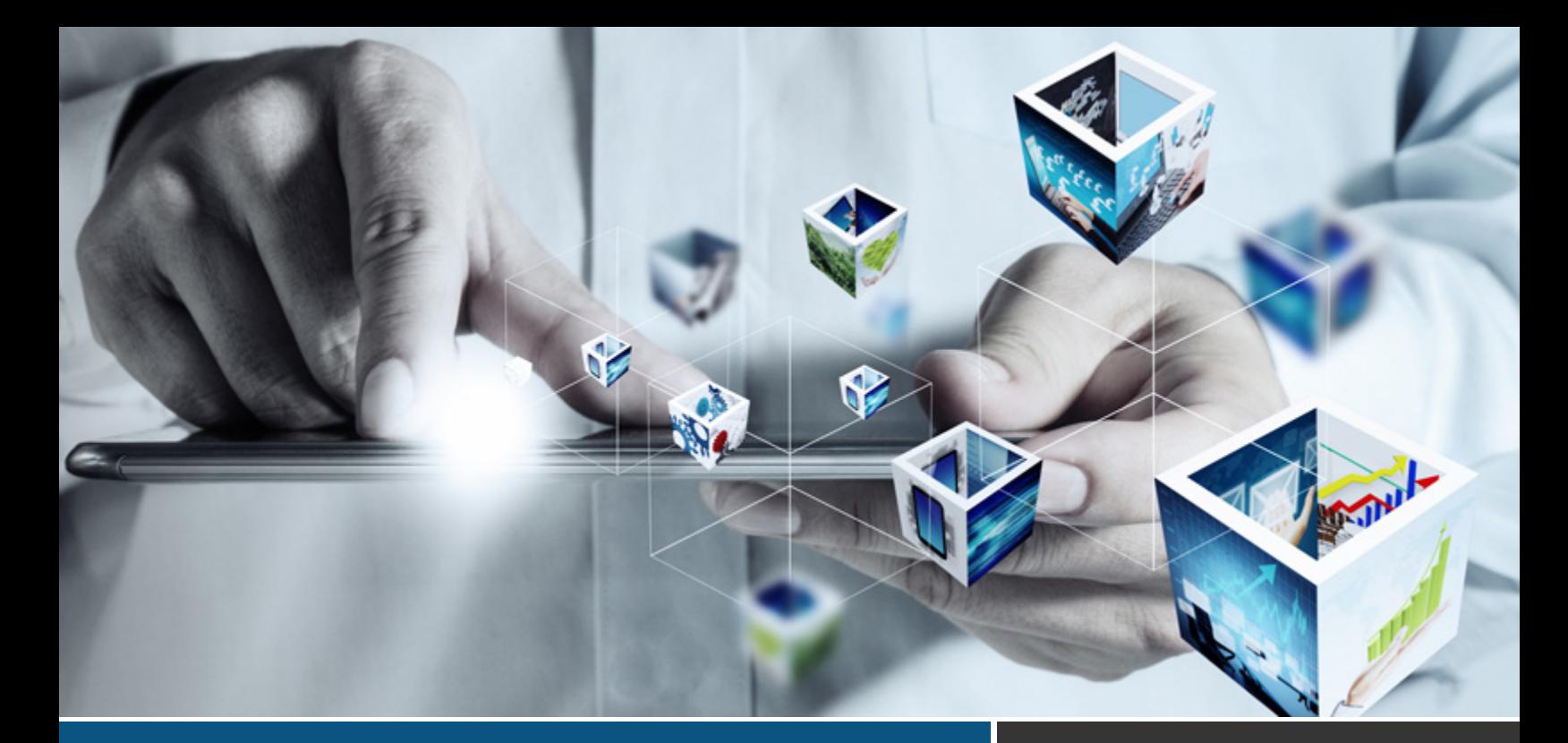

## Cómo gestionar programas y proyectos deportivos aplicando la informática

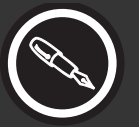

Dairo Antonio Muñoz Chiquillo Consultor en la sistematización de proyectos.

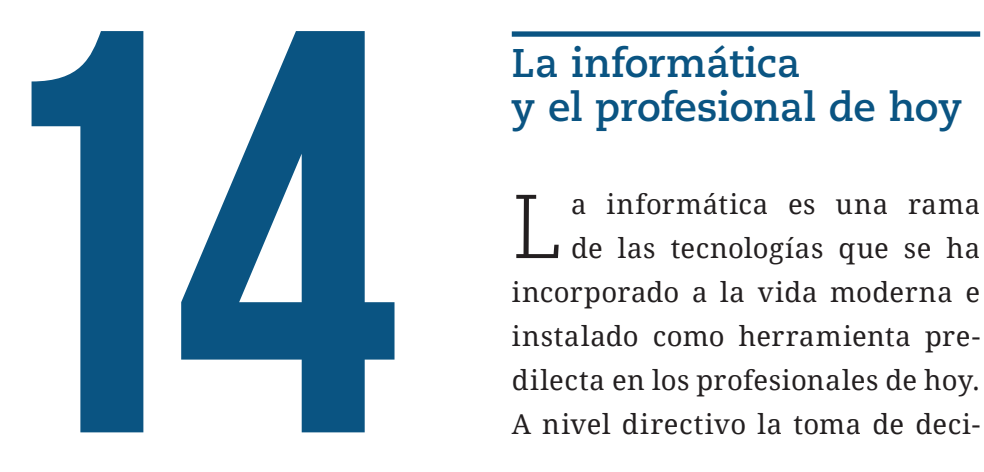

# **y el profesional de hoy**

L a informática es una rama de las tecnologías que se ha incorporado a la vida moderna e instalado como herramienta predilecta en los profesionales de hoy. A nivel directivo la toma de decisiones es una actividad recurrente. En la teoría una buena resolución depende, en gran medida, de la cantidad de información que se obtiene; los datos deben ser catalogados, seleccionados, tratados y analizados de modo que se puedan transformar y ser más eficientes en la labor gerencial.

Las herramientas informáticas, antes eran exclusivas para oficinistas o personas que desempeñaban cargos operativos, pero esto cambió debido a las nuevas relaciones políticas, comerciales y económicas; mismas que llevaron a que la tendencia sea el nivel de uso de los desarrollos tecnológicos y, el impacto tecnológico en las personas. El impacto es el que marca el nivel de innovación, es así como gerentes deportivos logran posiciones y logros importantes cuando alinean las estrategias de la organización usando las Tecnologías de la información y la comunicación (TICS).

## **Perfil informático del líder de un proyecto**

Es importante que el líder eva-lúe su nivel real de conocimiento y se ubique en un lado de la balanza. Uno de los extremos es el *"*tecnófobo*"*, individuo desinteresado de la tecnología y manifiesta no necesitarla. El otro extremo corresponde al "tecnófilo", individuo que pretende manejar la tecnología que surge cada día. Ambos perfiles son exagerados e inclusive irreales porque no hay quien domine toda la tecnología, ni existe quien se desenvuelva socialmente sin usar al menos un teléfono. El ejercicio es para que el líder del proyecto se ubique en uno de los

dos perfiles y pueda responder a las siguientes preguntas:

¿Cómo utilizar la informática para el diseño y la ejecución de proyectos?

¿Cómo diseñar y ejecutar proyectos aplicando la informática?

Aunque las preguntas en apariencia son iguales, las respuestas son diferentes ya que la primera cuestión se responde con una persona de perfil "tecnófobo" dado que el universo de las tecnologías deben apoyarse en consultas, y así seleccionar las que realmente lleven a buenos resultados en el menor tiempo. La segunda interrogación es de perfil "tecnófilo", aquí el líder de proyecto tiene un gran conocimiento en tecnologías, debe combinar sus saberes en pro del desarrollo del proyecto a su cargo.

En este punto, se menciona que la principal distinción de un perfil "tecnófobo" a uno "tecnófilo" es el grado de aprendizaje que se logra pasar de una *ignorancia inconsciente* a un *conocimiento inconsciente*. Esto sucede por etapas que son: *ignorancia consciente* y *conocimiento consciente*; sin embargo, se logra cuando hay una real motivación.

Un "tecnófilo" utiliza su saber sin darse cuenta de sus habilidades; es un conocimiento inconsciente y es el nivel más alto de aprendizaje. En el caso del "tecnófobo" desconoce el uso y existencia de muchas

tecnologías; posee una ignorancia inconsciente y corresponde al nivel más bajo de aprendizaje.

El nivel de ignorancia consciente es cuando la persona se da cuenta de que las técnicas existen, pero no las utiliza y por ello, probablemente, se piera de alguna oportunidad. Sigue la escala de aprendizaje, el conocimiento es consciente y decide explorar las tecnologías y atreverse a usarlas, aunque con poca destreza.

Una vez que el líder calificó su nivel, debe conformar su equipo de trabajo, definir perfiles y seleccionar las herramientas de software, como parte vital del trazo del proyecto y de la planeación de los cronogramas.

## **Abordaje del proyecto usando la informática**

T na vez evaluado al líder y caracterizado el conocimiento informático de los integrantes del equipo de trabajo, conviene seleccionar las herramientas.

Con el fin de alcanzar las metas del proyecto y con el menor desgaste de las personas participantes, se debe hacer un inventario de las herramientas convenientes de software, aplicaciones, programas de cómputo, sistemas operativos, plataformas tecnológicas, dispositivos móviles y de comunicación. Hecho lo anterior, se debe definir el nivel de domino o de talento humano.

La siguiente etapa es determinar las herramientas de software que son exclusivas de algunos colaboradores y las de uso general, por ejemplo para las comunicaciones conviene que todo el equipo las utilice, mientras que aplicaciones contables o gráficas sean exclusivas.

AGOSTO 2013

En el desarrollo del proyecto, sigue la entrega de informes parciales o de avances, fase en la que vale la pena revisar el desempeño de los colaboradores respecto al uso de las tecnologías elegidas y hacer ajustes de ser necesario. La frecuencia y el nivel de uso de las tecnologías informáticas cobra su propia dinámica; se lleva consigo elementos de tipo cultural que se permean; que dan un sello distintivo al proyecto y se integran en la vida de las personas, elevando su nivel de desempeño laboral y en la vida diaria.

## **Herramientas de software para gerentes deportivos**

El sector deporte y recreación tiene innumerables aplicaciones de software para entrenadores y para la práctica de deportes. Aquí, el gerente selecciona sus herramientas y a su vez las sugiere a los colaboradores.

En el caso de los gerentes deportivos, a continuación se agrupan cinco categorías que conviene emplear para sus proyectos y el uso que tienen para proyectos deportivos con fines pedagógicos:

Herramientas de comunicación; herramientas ofimáticas; herramientas gráficas; herramientas de gestión de contenidos; y el grupo de dispositivos móviles.

### **Herramientas de comunicación**

- **Skype:** esta aplicación permite realizar llamadas gratuitas a los colaboradores o personas externas que proporcionan información al proyecto. También, hacer video conferencias y video llamadas cuando sea necesario.
- **Los web mail o correos electrónicos:** posibilitan acceder a diferentes servicios con el mismo login y contraseña; algunos servicios son los blogs y las galerías.
- **Correo Gmail:** sirve para administrar la correspondencia masiva y acceder a servicios de Google, como es el disco virtual de docs, chat o messenger de Skype, de Facebook, mensajeros que comunican permanentemente por mensajes de texto.

#### **Herramientas gráficas**

**Photoshop:** es el software de Adobe para retocar fotografías.

- **Gimp**: es equivalente de Photo shop, pero en versión de Linux.
- **Power Point:** es una aplicación de office para realizar presentaciones.
- **Prezi:** herramienta web para crear presentaciones interactivas y multimedia.

#### **Herramientas ofimáticas**

- **Word**: herramienta de office para la realización de documentos, administración de correspondencia y efectuar formularios electrónicos.
- **Excel**: programa de office para la administración de datos, creación de tablas y modelamiento estadístico.
- **Access**: herramienta de office para crear bases de datos que facilite consultar información del proyecto.
- **Ms Project:** herramienta de *Microsoft Office* para la administración y la toma de decisiones

#### **Herramientas de gestión de contenidos**

**Facebook**: funda grupos en la forma de *fanpage* para publicar y obtener contenidos.

- **Twitter**: sirve de mensajería y reúne opiniones de los participantes.
- **Blogger**: recurso de internet que publica el proyecto para promoverlo y juntar comentarios.
- **Wix**: permite crear la página web del proyecto, reunir y publicar información.
- **Google doc**: posibilita almacenar documentos y crear formularios para realizar encuestas electrónicas con el correspondiente resumen estadístico.
- **Dropbox**: comparte archivos con los colaboradores a través de la red.

## **Dispositivos móviles**

- **Celulares con tecnología Android:**  descargan las aplicaciones antes mencionadas, sincronizan bandejas de correo y operan como cámaras de video y fotográficas, escáner y grabadoras de voz.
- **IPhone**: su tecnología de Macintosh hace las mismas tareas del sistema Android.
- **Ipad y otras tabletas**: al igual que los celulares accede en forma móvil a la información y recursos de internet.

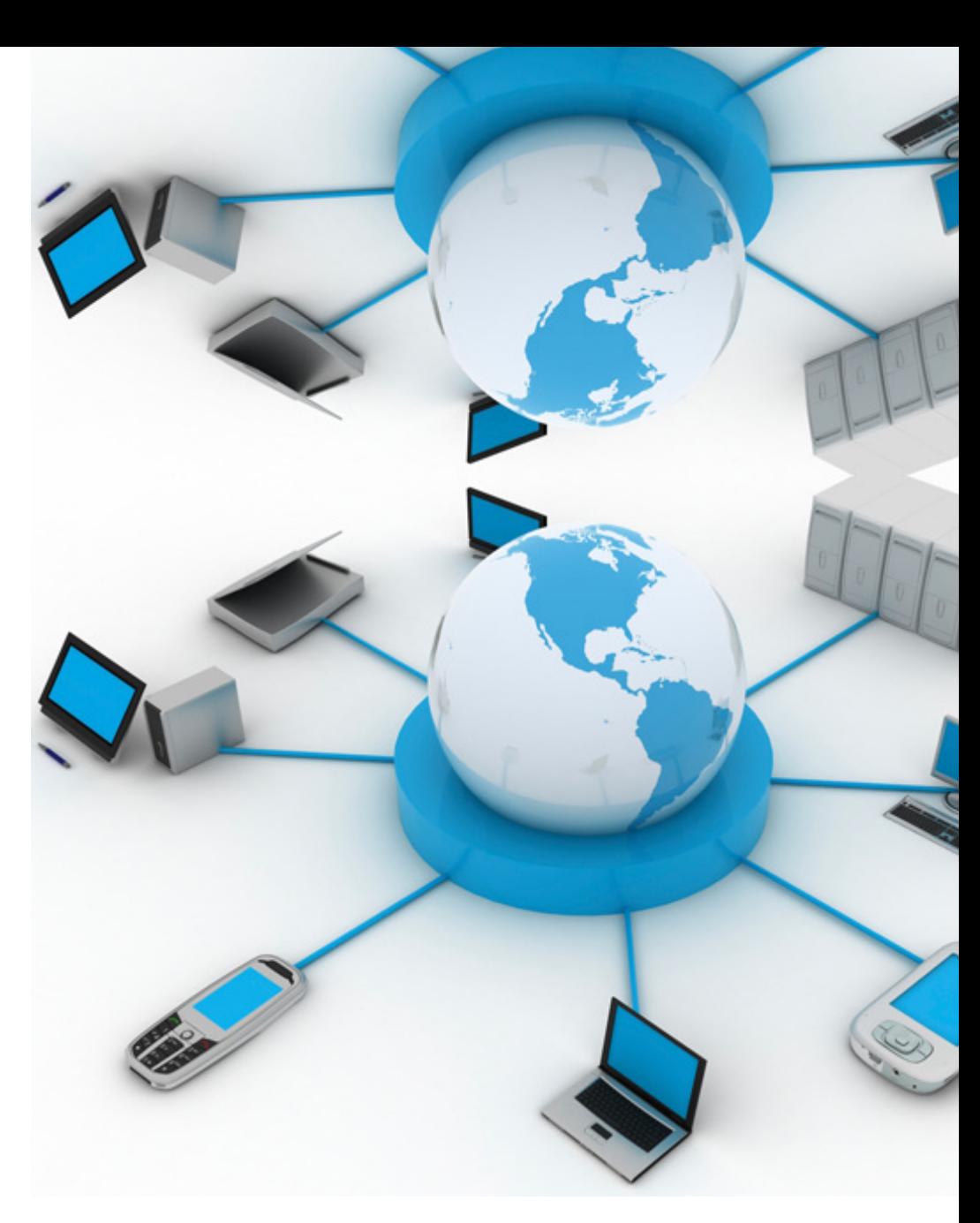

### **A manera de conclusión**

 $\Gamma$  ste recorrido muestra que son<br>muchas las aplicaciones disponibles, pero el éxito consiste en la buena combinación que se dé de ellas, en pro del proyecto y del desempeño del grupo de trabajo. A los gerentes deportivos, se deja un mensaje que las *Tics* son buenas aliadas, y que el buen equipo de

trabajo se conforma por usuarios de tecnologías variadas.

Las herramientas tecnológicas aumentan el nivel de desempeño, si se hace un uso adecuado de ellas logran economizar tiempos y dinero en los proyectos. Otro aspecto es que hoy se han desarrollado tecnologías inalámbricas y orientadas a la *web,* es decir que la información queda disponible para compartirla y procesarla en tiempo real.